## **GEMEINDE EDERHEIM LANDKREIS DONAU-RIES**

## FLÄCHENNUTZUNGSPLAN MIT LANDSCHAFTSPLAN

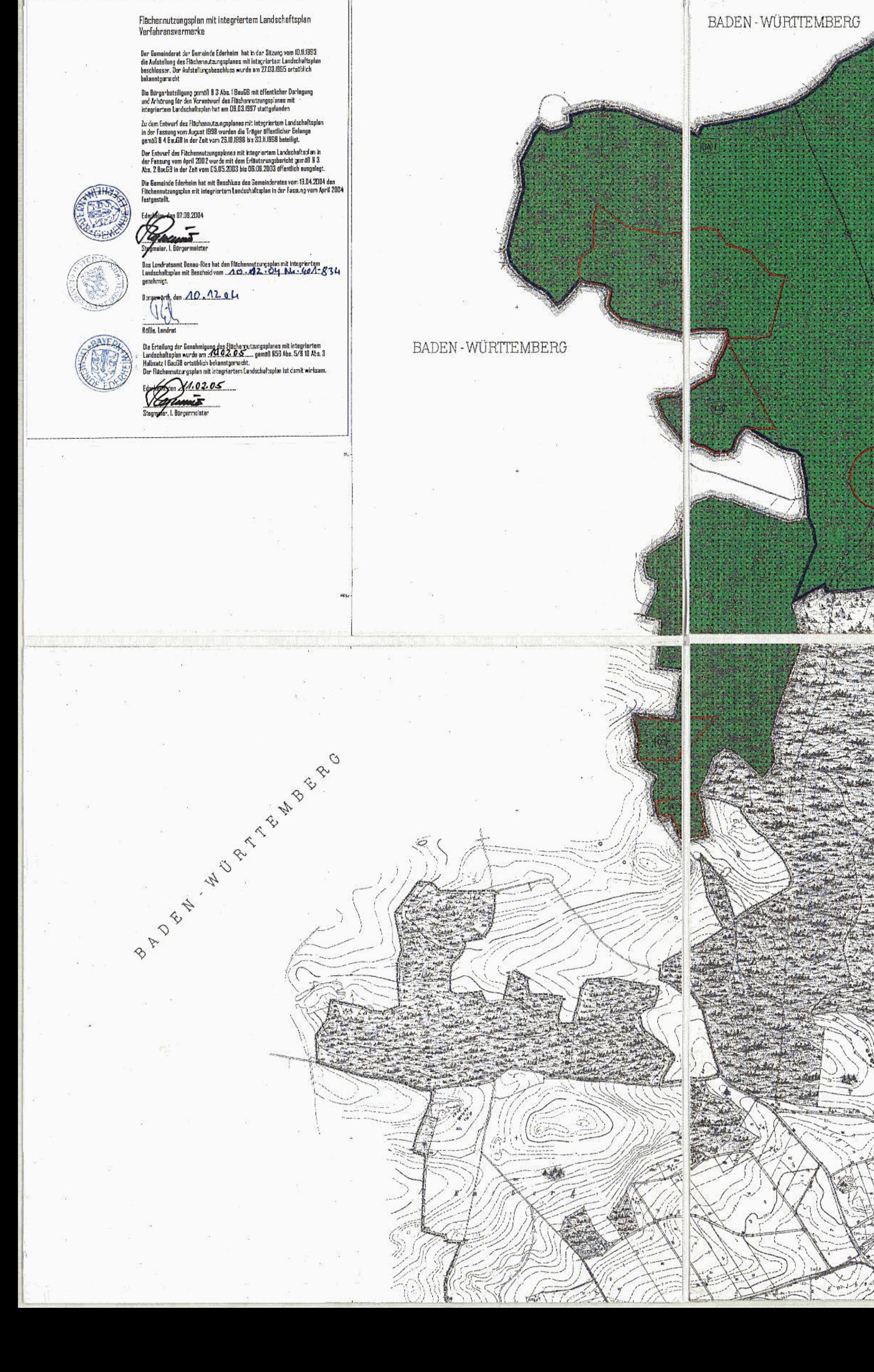

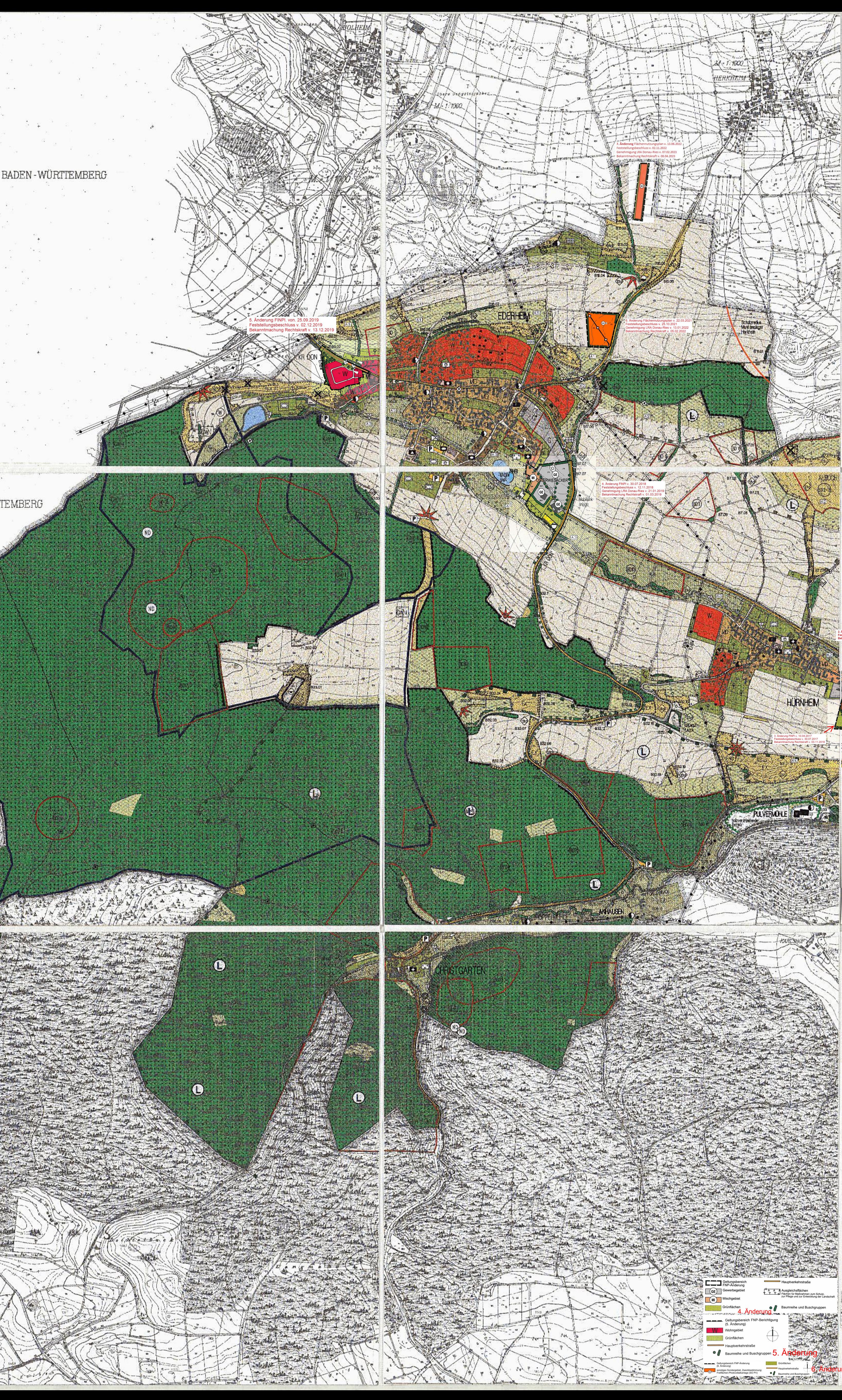

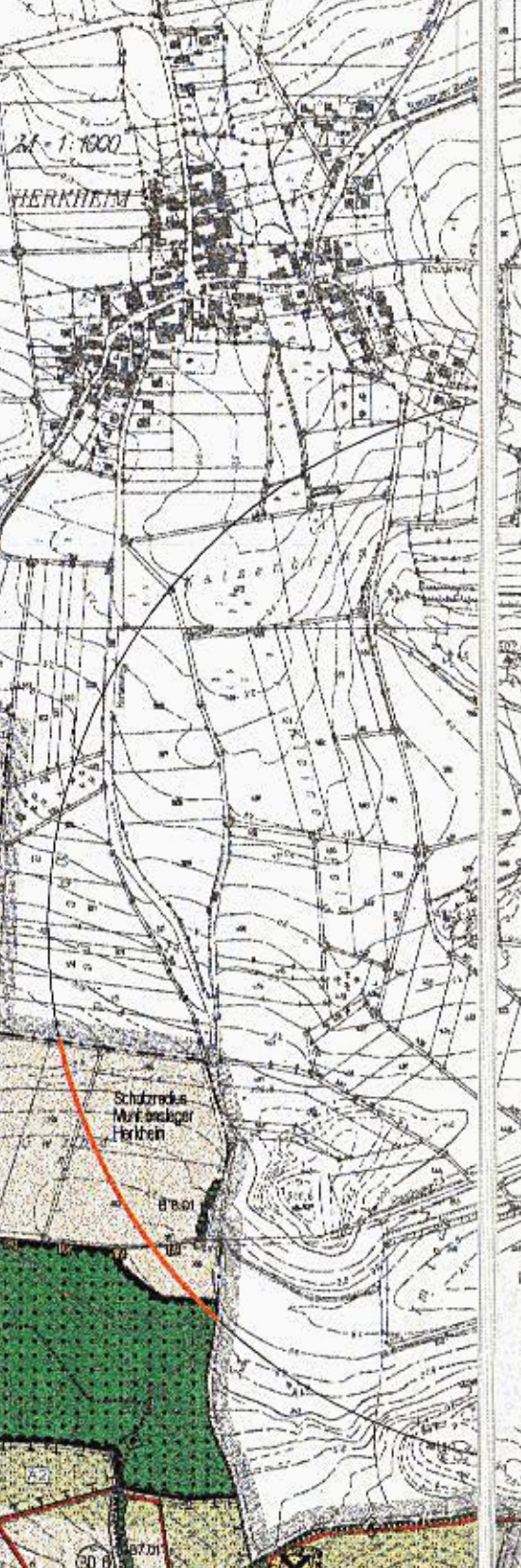

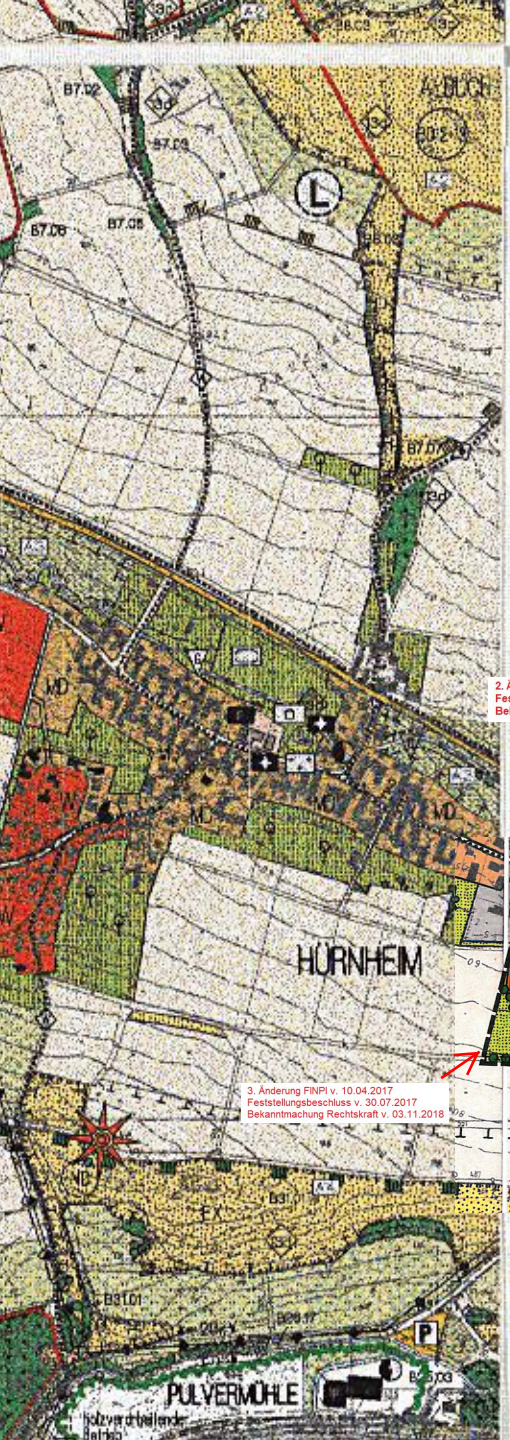

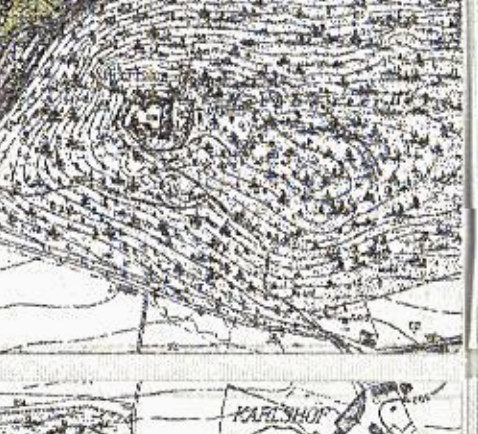

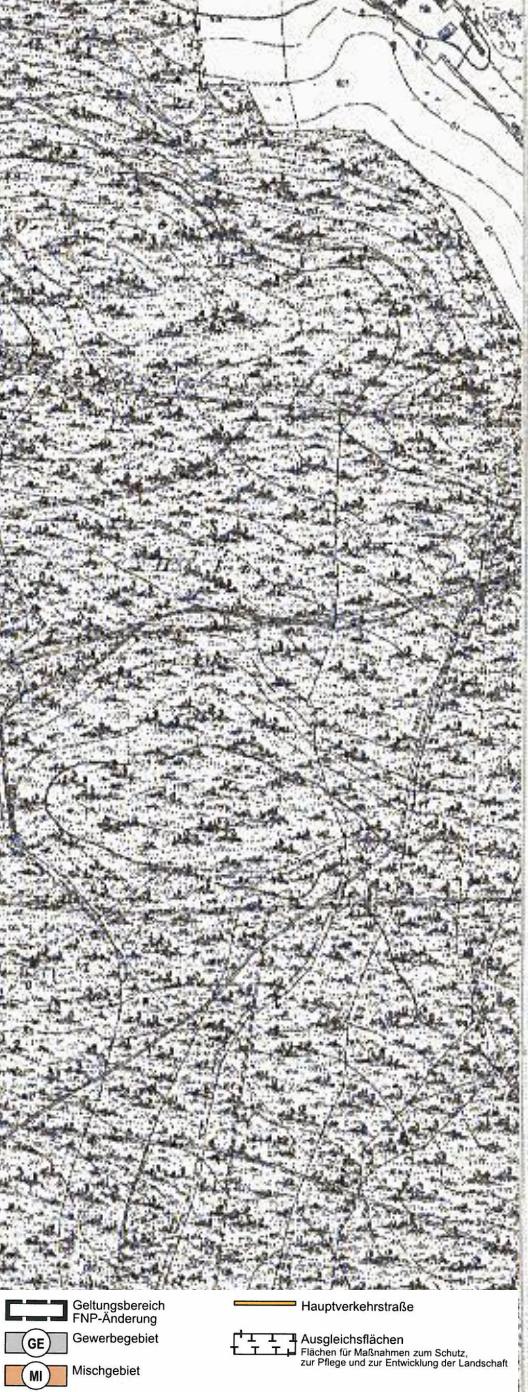

O / Baumreihe und Buschgruppen

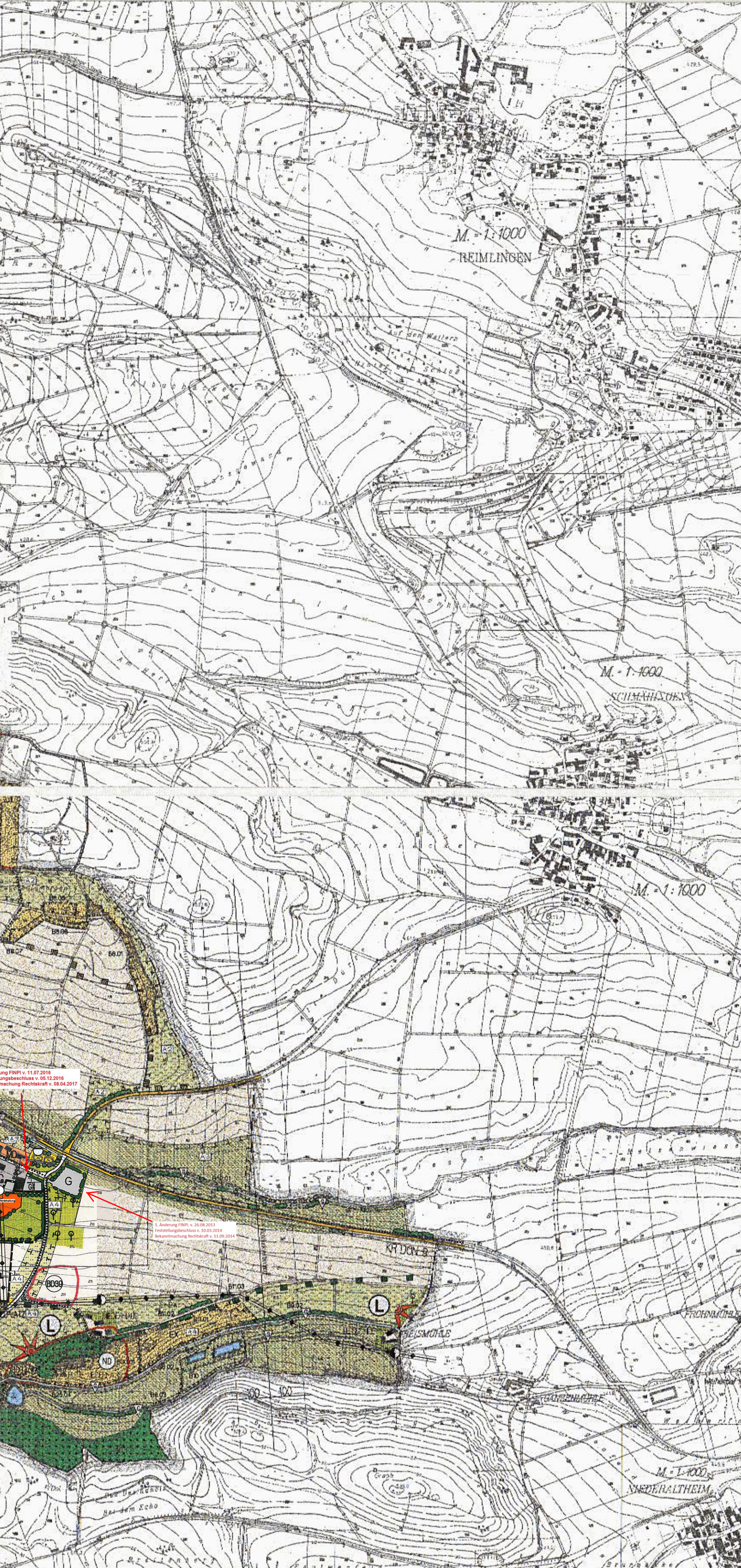

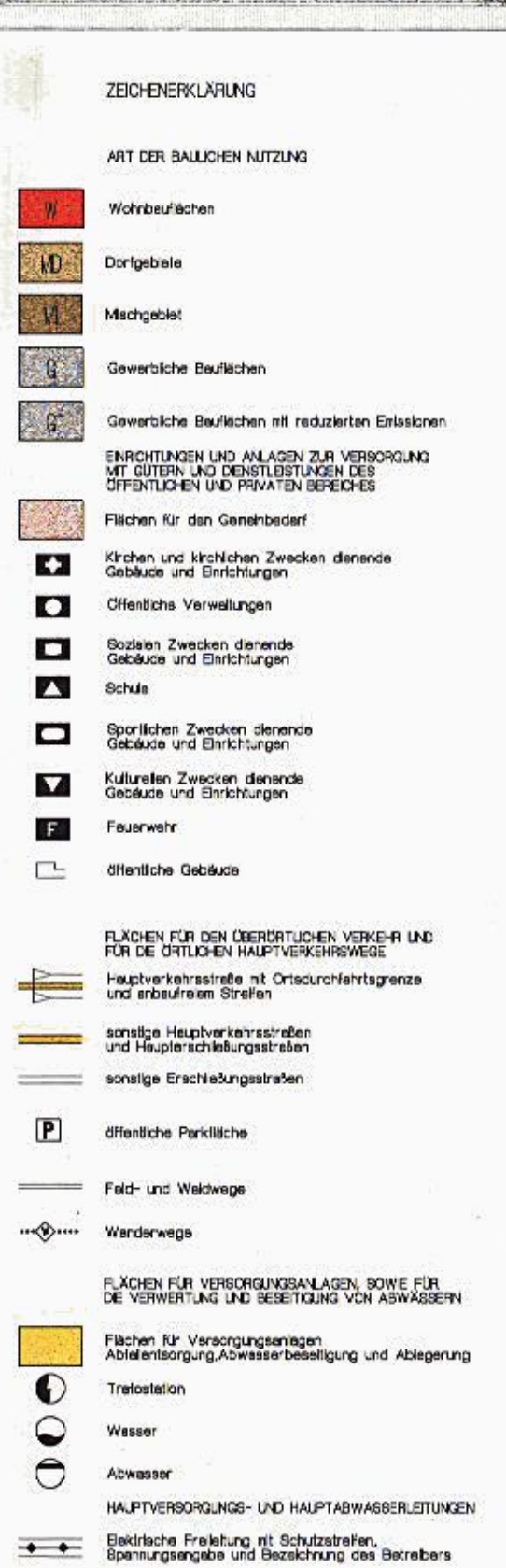

Sopherdehaltung Sonstiges Sondergebiet 3. Änderung

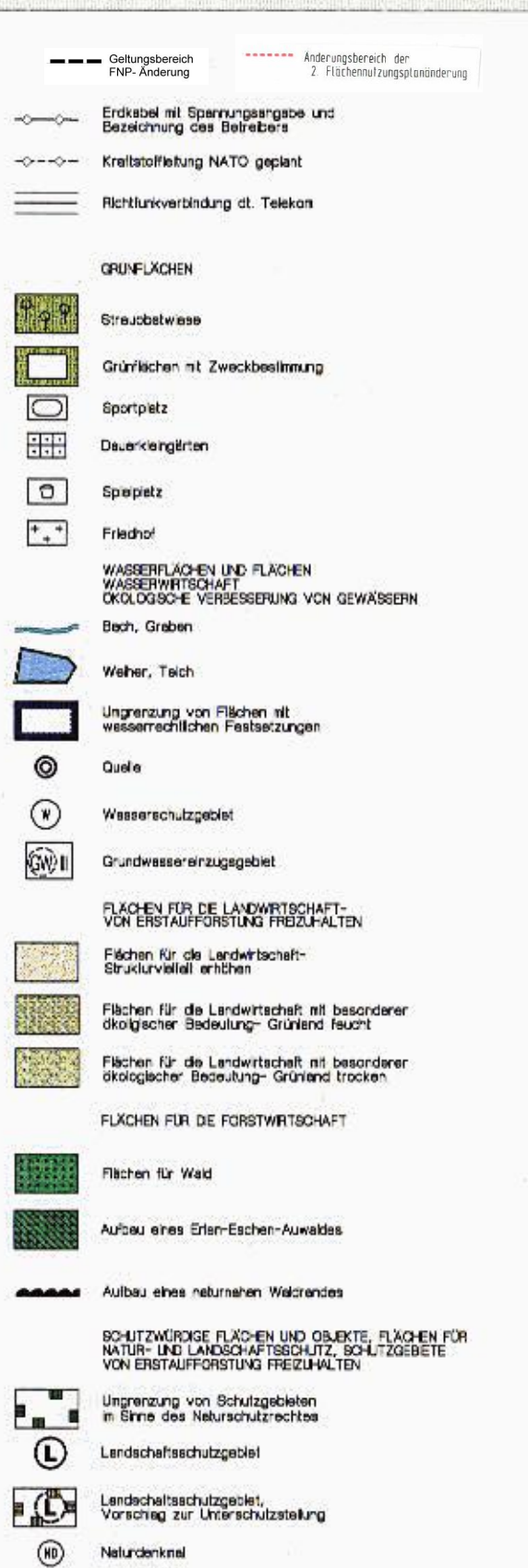

(HD) Naturdenknet, Vorschlag

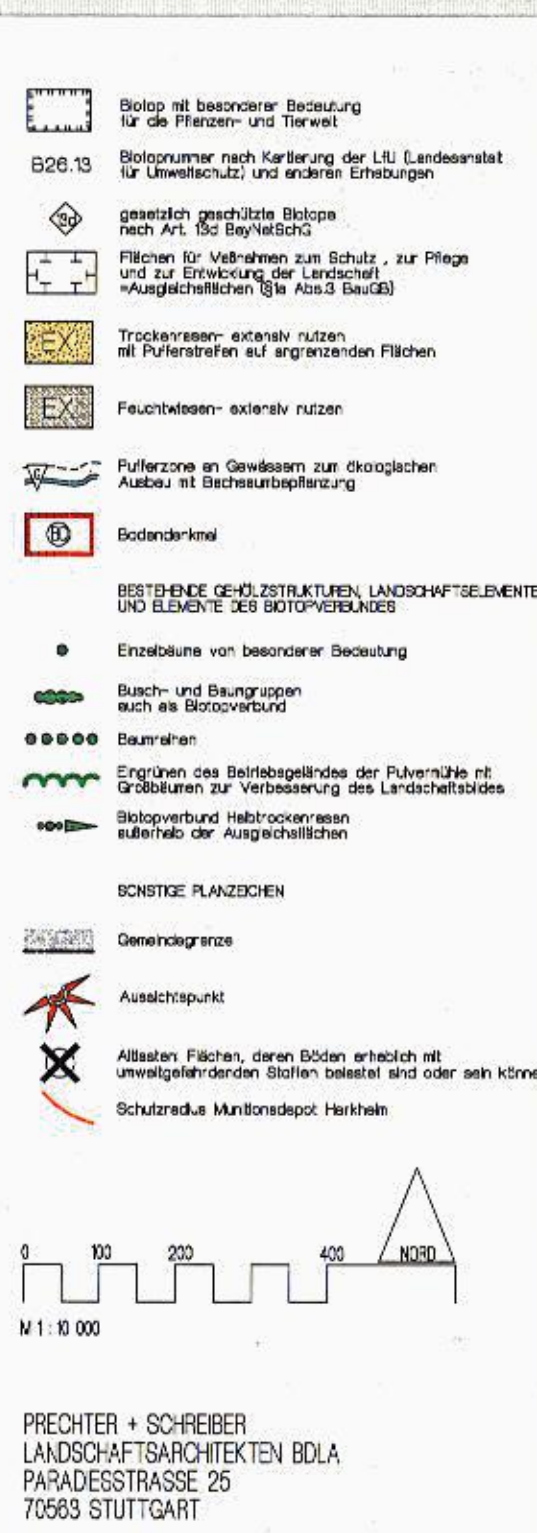

MOSER UND ZIEGELBAUER<br>ARCHTEKTUR UND STÄDTEBAU<br>MITTLERE GERBERGASSE 2<br>86720 NÖRDLINGEN **APRL 2004**